[Powerpivot](http://documents.ozracingcorp.com/to.php?q=Powerpivot Excel 2010 Tutorial Pdf) Excel 2010 Tutorial Pdf [>>>CLICK](http://documents.ozracingcorp.com/to.php?q=Powerpivot Excel 2010 Tutorial Pdf) HERE<<<

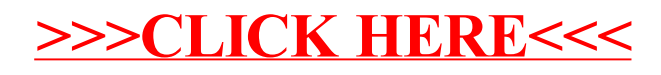